身体拘束をせずに行うケア、3つの原則

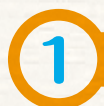

## 身体拘束を誘発する原因を探り、除去する

身体拘束をやむを得ず行う理由として、徘徊や興奮状態での周囲への迷惑行為、転倒のおそれの ある不安定な歩行や点滴の抜去などの危険な行動を防止するために「必要」だといわれることがあ ります。しかし、それらの状況には必ずその人なりの理由や原因があり、ケアする側の関わり方や 環境に問題があることも少なくありません。したがって、その人なりの理由や原因を徹底的に探 りって除去するケアが必要であり、そうすれば身体拘束を行う必要もなくなります。

## 五つの基本的ケアを徹底する

そのためには、まず基本的なケアを十分に行い、牛活のリズムを整えることが重要です。

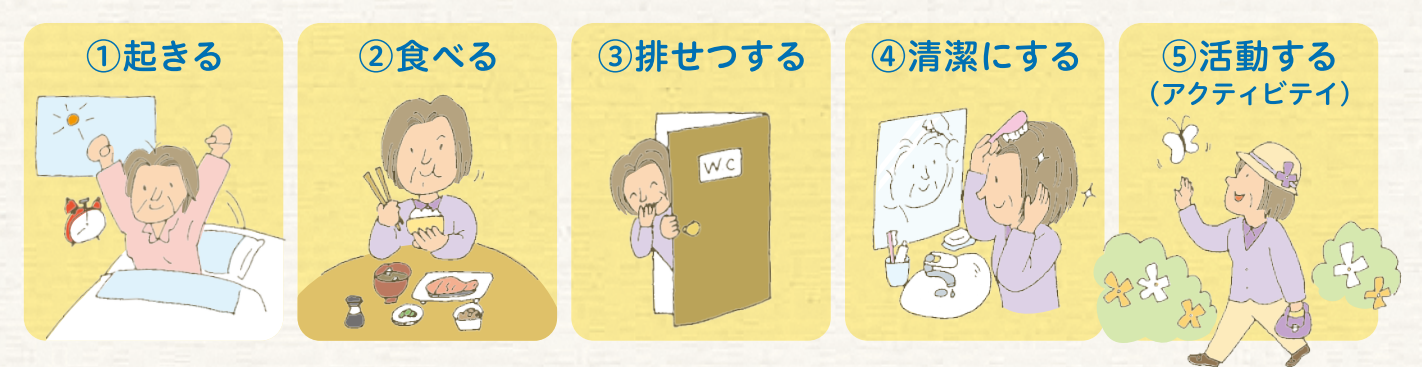

という五つの基本的事項について、その人に合った十分なケアを徹底することです。

また、これらのケアを行う場合には、一人ひとりを見守り、接し、触れ合う機会を増やし、伝え たくてもうまく伝えられない気持ちやサインを受け止め、不安や不快、孤独を少しでも緩和してい くことが求められます。

## 身体拘束廃止をきっかけに「よりよいケア」の実現を

このように身体拘束の廃止を実現していく取り組みは、介護保険施設等におけるケア全体の向上 や生活環境の改善のきっかけとなり得ます。「身体拘束廃止」を最終ゴールとせず、身体拘束を廃 止していく過程で提起されたさまざまな課題を真摯に受け止め、より良いケアの実現に取り組んで いくことが期待されます。

> 高齢者虐待·身体拘束に関するご相談は… 北海道高齢者総合相談・虐待防止センター 〒060-0002 札幌市中央区北2条西7丁目1 北海道社会福祉総合センター 2F